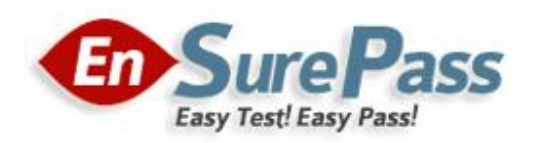

Vendor: Cisco

Exam Code: 650-153

Exam Name: Cisco Email Security Field Engineer Specialist (ESFE)

Version: DEMO

#### Ensurepass.com Easy Test! Easy Pass!

#### QUESTION 1

When you accept the default settings for the system setup wizard, which two outgoing policies are disabled? (Choose two)

- A. recipient access table
- B. antispam
- C. content filters
- D. message filters

Answer: BC

# QUESTION 2

Which content cannot be blocked by content fitters?

- A. RSADLP failure
- B. DKIM failure
- C. SPF failure
- D. credit card numbers

## Answer: AB

## QUESTION 3

Under which menu tab is Cisco Registered Envelope Service accessed for provisioning?

#### A. Monitor

- B. Network
- C. Security Services
- D. System Administration
- E. Mail Policies

#### Answer: C

# QUESTION 4

Which option describes the function of the RSA Enterprise Manager?

- A. management of the email encryption profile
- B. management of mail policies '
- C. management of quarantined messages
- D. centralized.reporting
- E. centralized management of DLP polices, remediation, and reporting

# Answer: E

QUESTION 5 Drag and Drop Question

#### Ensurepass.com Easy Test! Easy Pass!

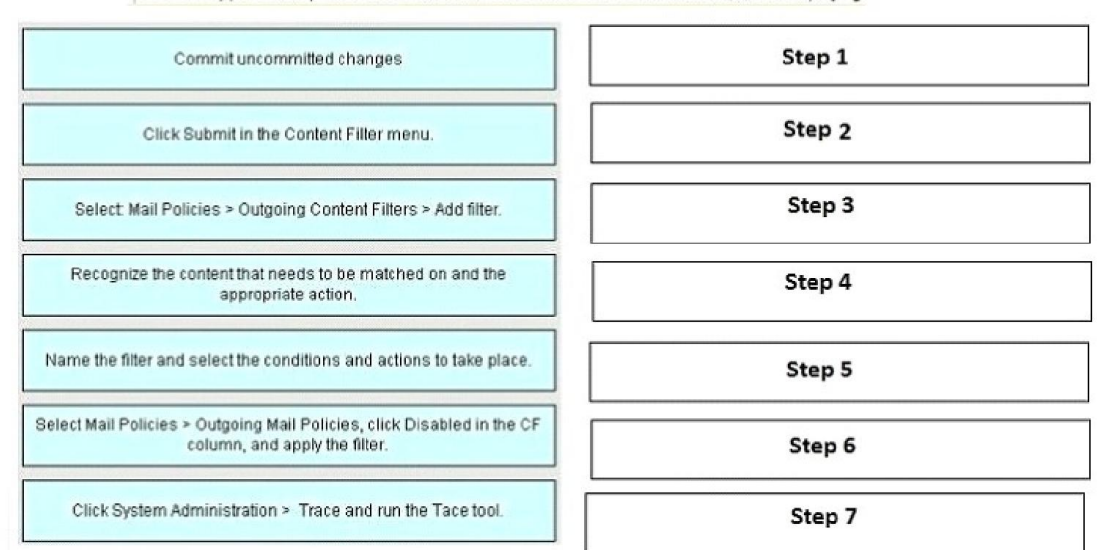

Place the applicable steps of content filter creation into the correct order and test it before deploying.

#### Answer:

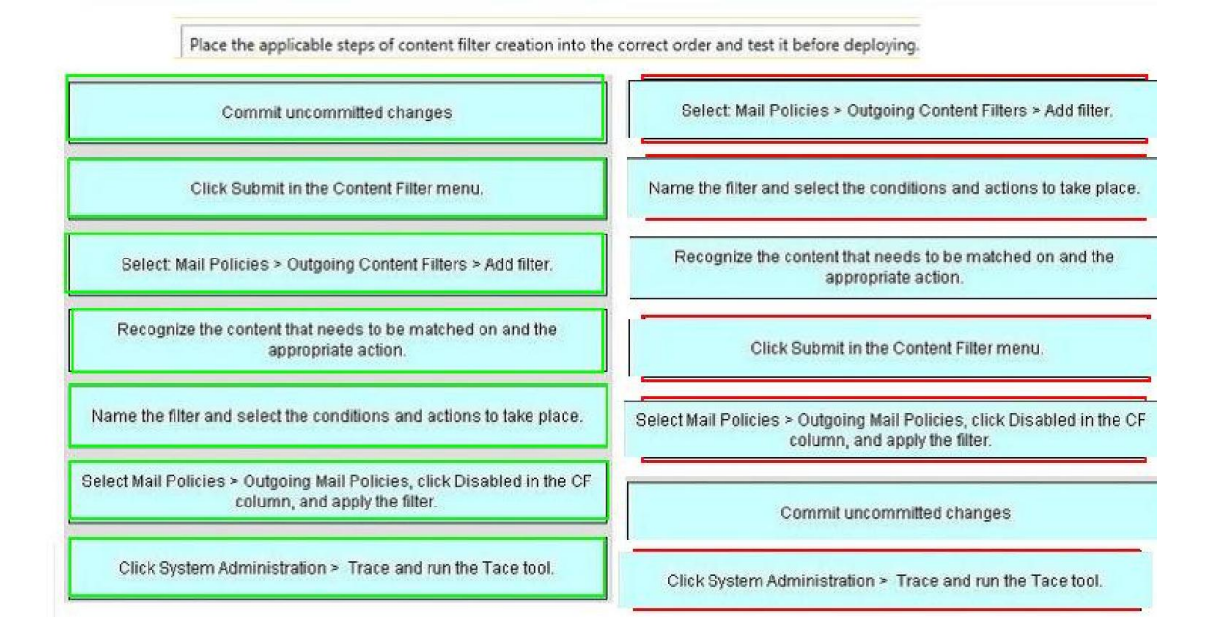

### QUESTION 6

Your customer is using the encryption plug-in for Microsoft Outlook. Which content filter condition is used to match on the tag that is set by the plug-in?

- A. Envelope sender
- B. Subject header
- C. Message body
- D. Attachment content
- E. Other header

#### Ensurepass.com Easy Test! Easy Pass!

## Answer: E

## QUESTION 7

A customer using marketing message detection is reporting false positives. How should you advise them?

- A. Turn off this feature and report the issue to customer support for fine tuning of the filter.
- B. In the Anti-Spam configuration menu raise the marketing mail threshold. Using incoming mail reports to verify fewer false positives.
- C. Send false positive samples to ham@access.ironport.com.
- D. Send false positive samples to adds@access.ironport.com.

#### Answer: B

# QUESTION 8

How do you check the time remaining on feature keys?

- A. Click on System Admin > Feature Keys
- B. Click on System Admin > Feature Key Settings
- C. Click on Mail Policies > Signing Keys
- D. Click on Monitor > System Status

#### Answer: A

## QUESTION 9

In the DLP Policy Manager, you have changed the "Action Applied to Messages:" from the default setting to "drop" for those messages w at medium severity?

- A. Deliver
- B. Quarantine
- C. Encrypt
- D. Drop

Answer: A

#### QUESTION 10

In a "one armed installation" using a single listener, how would the system differentiate between incoming and outgoing email?

- A. Mail flow direction is determined by using the source IP address.
- B. Mail flow direction is determined by the type of listener, public verses private.
- C. Mail flow direction is determined by the "Recipient to" field in the SMTP envelope.
- D. Mail flow direction is determined by the "Mail From" field in the SMTP envelope.

#### Answer: A

# Ensurepass.com Members Features:

- 1. Verified Answers researched by industry experts.
- 2. Q&As are downloadable in PDF and VCE format.
- 3. 98% success Guarantee and Money Back Guarantee.
- 4. Free updates for 180 Days.

View list of All Exam provided: <http://www.ensurepass.com/certfications?index=A>

To purchase Lifetime Full Access Membership click here: <http://www.ensurepass.com/user/register>

# Valid Discount Code for 2014: SFOH-FZA0-7Q2S

# To purchase the HOT Exams:

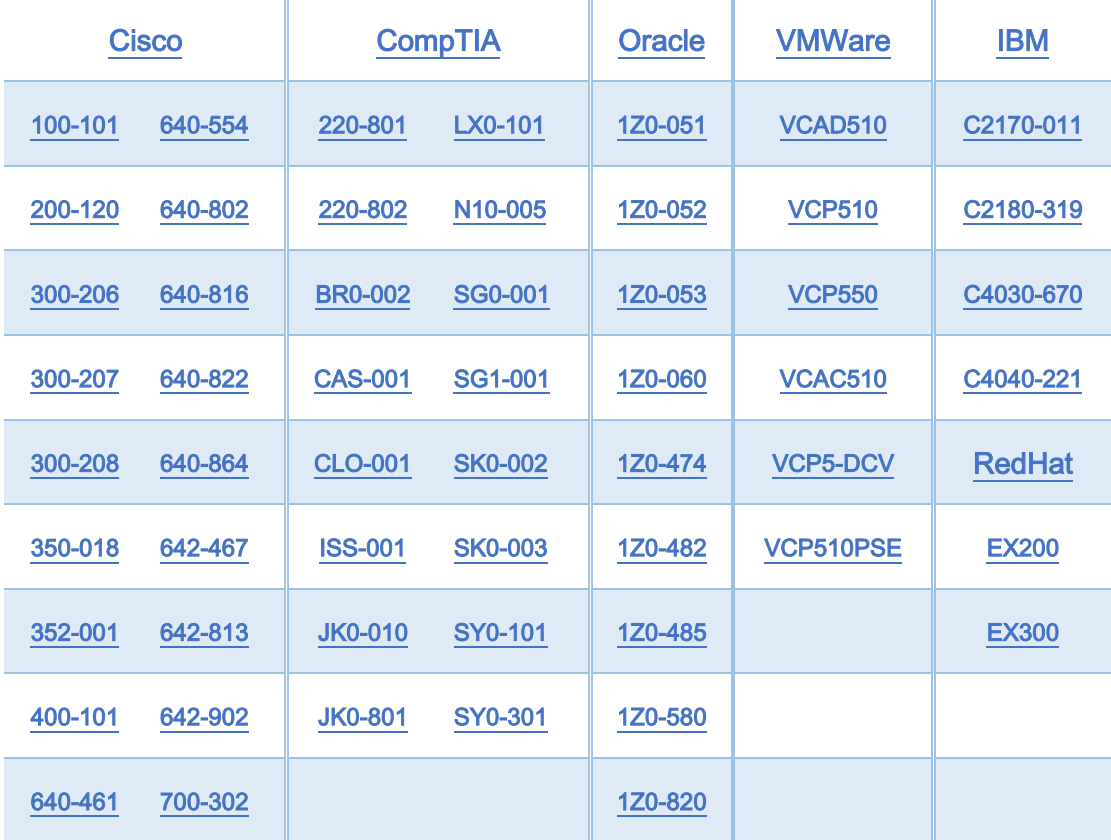

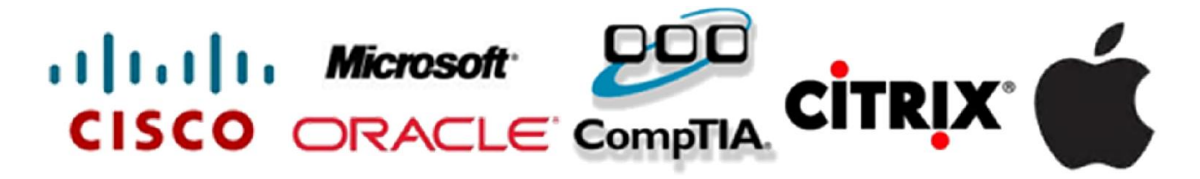